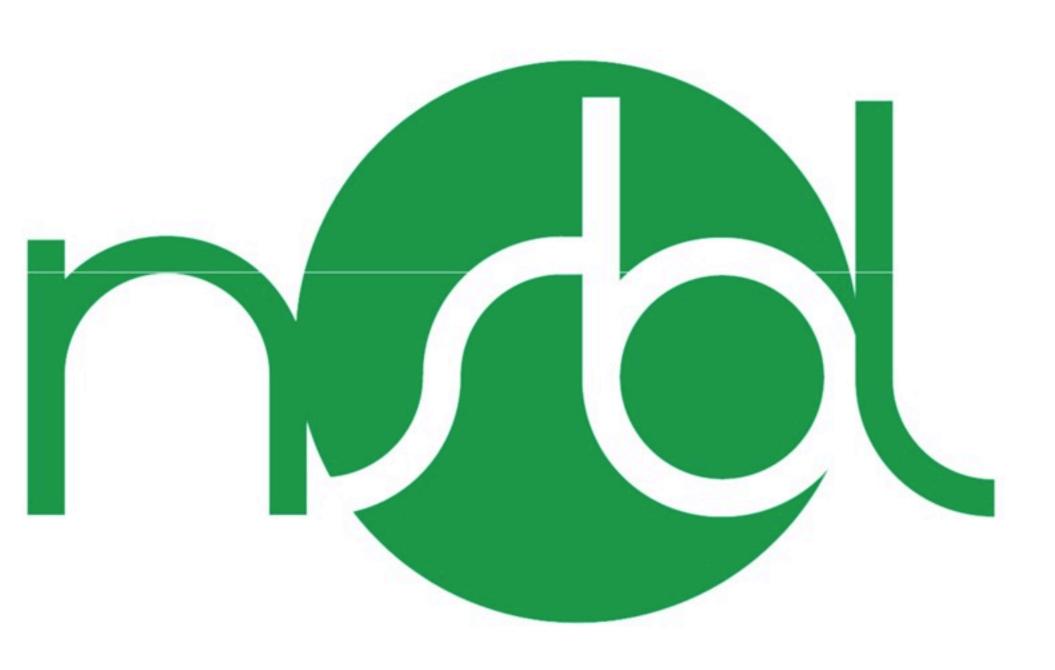

Animated version at: <a href="http://chantalgalvez.com/PLT/nsbl.html">http://chantalgalvez.com/PLT/nsbl.html</a>

| Role                | Member         | Email                |  |
|---------------------|----------------|----------------------|--|
| 2 Project Manager   | Chantal Galvez | cg2486@columbia.edu  |  |
| ☐ Language Guru     | Jing Zhang     | jz2300@columbia.edu  |  |
| ♂ System Integrator | Lixing Pan     | lp2441@columbia.edu  |  |
| ✓ System Architect  | Jing Zhang     | jz2300@columbia.edu  |  |
| O System Tester     | Kunal Mishra   | ksm2135@columbia.edu |  |

# MHAT IS NSBL?

NSBL is an *interpreted* programming language that seeks to help data organization by offering a simple language to create, save, and perform complex queries and operations on backend data graphs

## MHAT CAN NSBL DO?

## WHAT CAN NSBL DO?

READ FROM

WRITE TO

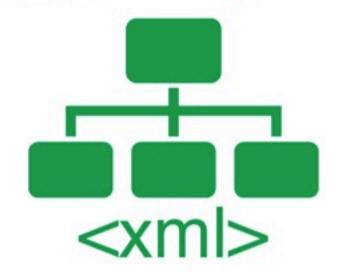

QUERY DATA
FROM GRAPH CREATED/LOADED

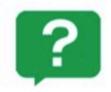

### QUERY DATA FROM GRAPH CREATED/LOADED

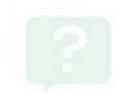

# WHAT IS NSBL?

Graph-based
Highly Abstract
Familiar Syntax
Interpreted and Interactive

## HOM TO RUN

\$ make \$ nsbl program.nsb \$ ./a.out

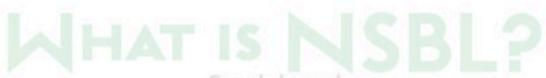

Highly Abstract
Familiar Syntax
Interpreted and Interactive

### HOW TO RUN

\$ make \$ nsbl program.nsbl \$ ./a.out

## LANGUAGE FEATURES

### **Basic features of NSBL**

### **NSBL Types** void · vertex · bool · edge · int · graph · float vlist · elist · string Operations assign logical 1 8 8 · equality -- !-· relational <><=>== · math math

cast

unary

postfix

· cast

· unary

· postfix

|   | NSBL flow control                  |
|---|------------------------------------|
|   | if else<br>while<br>for            |
| • | foreach<br>break, continue, return |
|   | Function and Function Literal      |
|   | 10                                 |
|   |                                    |

### Other remarks

· print

· xml file

- · name equivalence
- scope and live time
- static and dynamic
- garbage collector

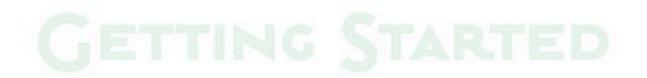

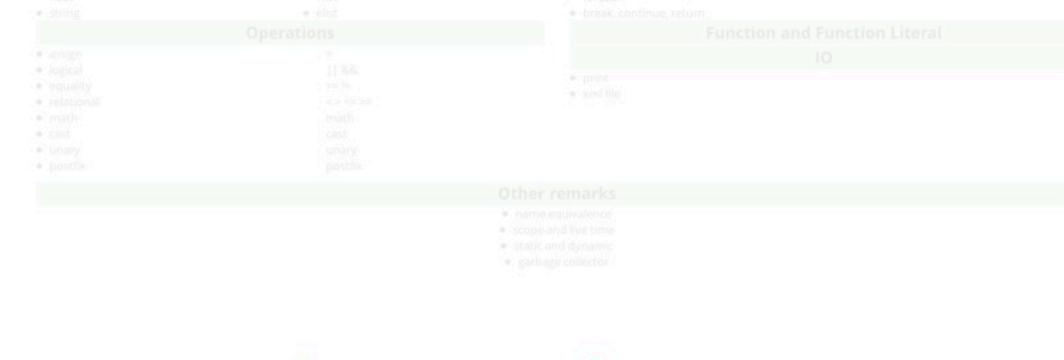

# GETTING STARTED

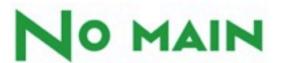

Compared to C

```
// NSBL hello world 1
                                                                                     // C hello world
string world = "World";
                                                                                     #include stdio.h>
print << "Hello " << world << "\n";
                                                                                     void main() {
                                                                                               printf("Hello ");
                                                                                                printf("World");
                                                                                               printf("\n");
                                                             However, use a function with arbitrary name to warp
    // NSBL hello world 2
    sayHello();
                                                                                                                                                          WOUNDERS HINGLE ASSESSMENT
    void sayHello() (
             string world = "World";
             print << "Hello " << world << "\n";
             return ;
```

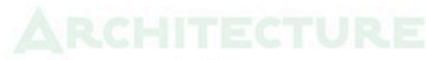

Front End

## GETTING STAR

### SCOPE AND GC

```
vertex v;
{ vertex vv; }
// END_FILE
```

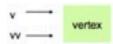

```
// Minu factorial with static type
int L, e.d. [-1;
for a led leam; I = 2+2 led
f = fail
```

### CONTROL FLOW AND FUNCTION

```
// NSBL factorial with static type
int i, n=5, f=1;
for ( i=1; i<=n; i = i+1 ) {
f = fei;
print << "fact(5) =" << f << "\n";
```

```
// NSBL factorial with dynamic type
   vertex v:
   v.n=5, v.f=1;
5. for ( v.i=1; v.i<=v.n; v.i = v.i+1 ) (
            v.f = v.fev.i :
   print << "fact(5) =" << v.f << "\n";
```

```
// NSBL factorial with fund 1
print << "fact(5) =" << fact(5) << "\n";
int fact (int n) {
   if (n==1) { return 1; }
       return fact(n-1)*n;
```

```
// NSBL factorial with fund 2
vertex v: v.n=5;
print << "fact(5) =" << vfact(v) << "\n";
int vfact( vertex v ){
       if (v.n==1) { return 1; }
       vertex vv;
       vv.n = v.n - 1;
       return vfact(vv)*v.n;
```

### NCTION

### GRAPH OPERATION

```
Mike
   // declaration
                                                                                                                                  age = 25
                                                                                                             age = 20
    vertex v1, v2;
    edge e1;
    graph g:
                                                                                     // read graph
5. // assign attributes
                                                                                     graph g:
    v1.name = "Joe";
                                                                                      string file = "q.xml";
    v1.age = 20;
                                                                                      file >> g;
    v2.name = "Mike";
                                                                                  5. // get vertices and edges
    v2.age = 25;
                                                                                     print << g.allV;
10. // assign edge
                                                                                     print << g.allE;
   e1: v1->v2;
                                                                                     // pipe
    el.rel = "knows";
                                                                                      print << g.allV|OutE|endV;
   // construct a graph
                                                                                  10. // match
   g <: v1; g <: v2;
                                                                                      print << g.allV?[@age>20];
15. g <: e1;
                                                                                     // foreach
   // save graph
                                                                                      foreach ( vertex v : g.allV ) (
    string file = "g.xml";
                                                                                              print << v;
    file << graph;
```

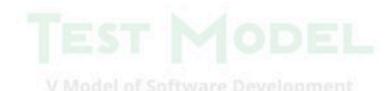

return :

### ARCHITECTURE

### Front End

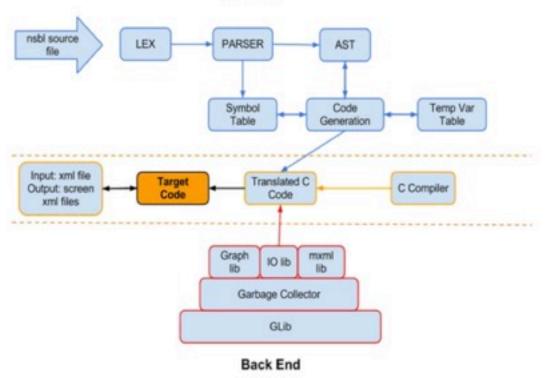

1

Compiler:

rebug Tool: O ce Control: g

bouries: 4

gcDel())

N. FMD\_OLTHATM

### DEVELOPMENT ENVIRONMENT

Language: C

OS: Linux

Compiler: gcc

Debug Tool: GDB

Source Control: git (github)

Editor: vi/vim

Libraries: Glib, Mini-XML

### **V Model of Software Development**

Focuses on Testing each phase of development lifecycle Industry Standard for Quality Assurance

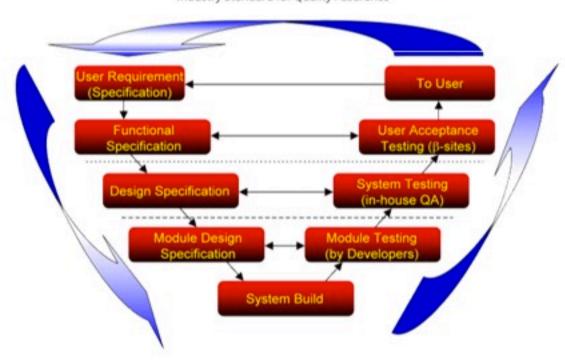

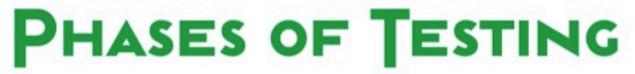

### **Project Requirement Testing**

No formal approach

Intuitive group discussions helped narrow down the scope and filter potential implementation risks (For e.g., shell type console)

### **Unit Testing**

Every Module of the compiler developed was tested by the developer manually (against unit test programs).

The developer logged the defects and fixed them

Incremental and Regression oriented.

Unit Testing of libraries Graph & I/O (most important)

Functional test cases

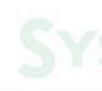

# SYSTEM NTEGRATION TESTING

### System Integration Testing

Most important testing phase. Consumes most of testing effort. NSBL being rolled out for the 1st time. All functionalities are high priority.

### Testing Approach

Manual Testing: Test cases are functionality specific programs in NSBL based on a pseudo-fuzzing approach. Functionalities were grouped together; ensured compatibility and sped up testing (mutated performance testing).

### Defect Management

No formal defect management document (due to time constraint)

On finding a bug, contact the pertinent developer via email or mobile.

Re-test the program after bug fix and close the defect.

Weekly meetings for tracking defects and testing progress.

### Test Environment

Team member's laptops and CLIC machines.

### Assumptions and Risks

(Assumption)Mini-XML library is stable and does not bring in unintended bugs.

(Risk) In case a bug cannot be fixed before the deadline, the mitigation plan was to not pass the functionality for production

## SIT TEST PLAN AND COVERAGE

| Priority | Functionality                                                                         | Coverage | Result |
|----------|---------------------------------------------------------------------------------------|----------|--------|
| High     | int, float, string, bool, graph, edge, vertex and list types declaration and creation | Covered  | Pass   |
| High     | Function declaration and usage                                                        | Covered  | Pass   |
| High     | Functioning of Relational and Arithmetic operators                                    | Covered  | Pass   |
| High     | Functioning of loops (for/foreach/while)                                              | Covered  | Pass   |
| High     | Functioning of jump statements (return/break)                                         | Covered  | Pass   |
| High     | Functioning of if, if/else statements                                                 | Covered  | Pass   |
| High     | Functioning of vertex property functions (outE and inE)                               | Covered  | Pass   |
| High     | Functioning of edge property functions (strtV and endV)                               | Covered  | Pass   |
| High     | Vertex attribute assignment                                                           | Covered  | Pass   |
| High     | Edge attribute assignment                                                             | Covered  | Pass   |
| High     | Proper functioning of Scope logic                                                     | Covered  | Pass   |
| High     | File read/write                                                                       | Covered  | Pass   |
| High     | Graph Query (pipe and match)                                                          | Covered  | Pass   |
| High     | Proper working of function literals                                                   | Covered  | Pass   |
| High     | Proper working of print statement                                                     | Covered  | Pass   |
| High     | Proper functioning of graph property functions (allV and allE)                        | Covered  | Pass   |

# EXAMPLES

Graph creation and Querying File I/O and BFS

### **EXAMPLE 1**

Graph creation and Querying

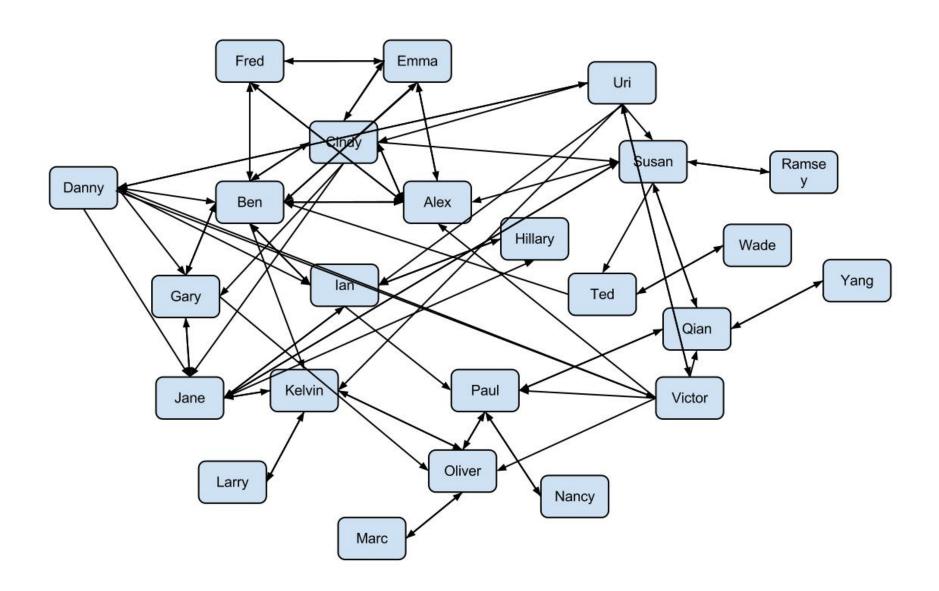

```
1 vertex Alex, Ben, Cindy, Danny, Emma,
               Fred, Gary, Hillary, Ian, Jane, Kelvin, Larry,
               Marc, Nancy, Oliver, Paul, Qian, Ramsey, Susan,
               Ted, Uri, Victor, Wade, Yang;
6 //n: name
7 //w. weight
8 //g: gender
9 //a: age
LO Alex.n = "Alex"; Alex.w = 130.5; Alex.g = "m"; Alex.age = 23;
L1 Ben.n = "Ben", Ben.w = 140.3; Ben.g = "m"; Ben.age = 24;
L2 Cindy.n = "Cindy"; Cindy.w = 124.3; Cindy.g = "f"; Cindy.age = 22;
L3 Danny.n = "Danny"; Danny.w = 150.7; Danny.g = "m"; Danny.age = 31;
14    Emma.n = "Emma";    Emma.w = 138.5;    Emma.g = "f";    Emma.age = 51;
L5 Fred.n = "Fred"; Fred.w = 120.5; Fred.g = "m"; Fred.age = 79;
L6 Gary.n = "Gary"; Gary.w = 132.3; Gary.g = "m"; Gary.age = 24;
35 graph g1;
                                                        106 follow(gl, Cindy, Ben);
36 vlist vl all = [Alex, Ben, Cindy, Danny, Emma,
                                                        107 te = get edge(Cindy, Ben);
          Fred, Gary, Hillary, Ian, Jane, Kelvin, Larry,
37
                                                        108 te.level = 3:
38
          Marc, Nancy, Oliver, Paul, Qian, Ramsey, Susan,
                                                        109 te.rel = "brother";
 39
         Ted, Uri, Victor, Wade, Yang];
                                                        110 follow(gl, Cindy, Emma);
 40 g1 <: vl all;
                                                        111 te = get edge(Cindy, Emma);
                                                        112 te.level = 5;
                                                        113 te.rel = "mother";
```

```
441 //get Cindy's friend
442 vlist vl_Cindy_friends = g1.allV?[@n=="Cindy"]|outE?[@rel=="friend"]|endV;
443 print_vlist(vl_Cindy_friends);
```

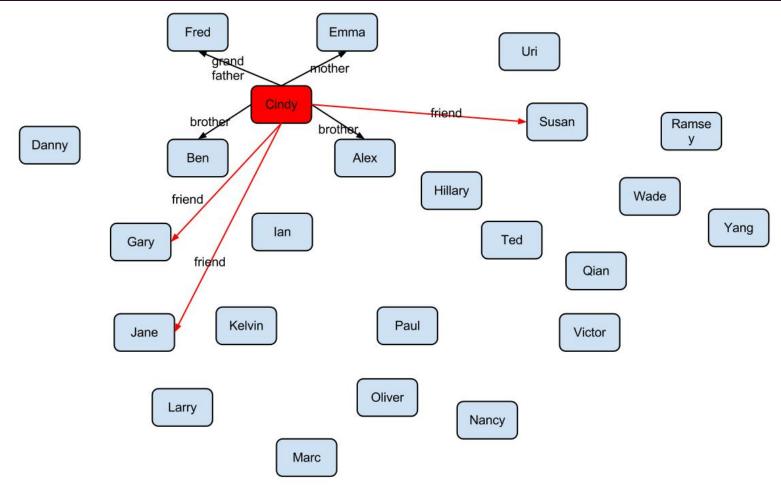

```
441 //get Cindy's friend
442 vlist vl_Cindy_friends = g1.allV?[@n=="Cindy"]|outE?[@rel=="friend"]|endV;
443 print_vlist(vl_Cindy_friends);
```

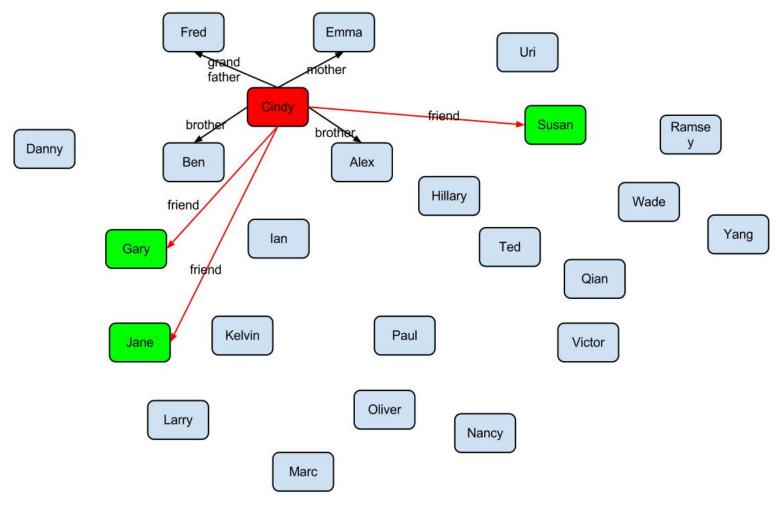

```
445 //get Cindy's friend's friends
446 vlist vl_Cindy_friends_friends = g1.allV?[@n=="Cindy"]|outE?[@rel=="friend"]|endV|outE?[@rel=="friend"]|endV?[@n!="Cindy"];
447 print_vlist(vl_Cindy_friends_friends);
```

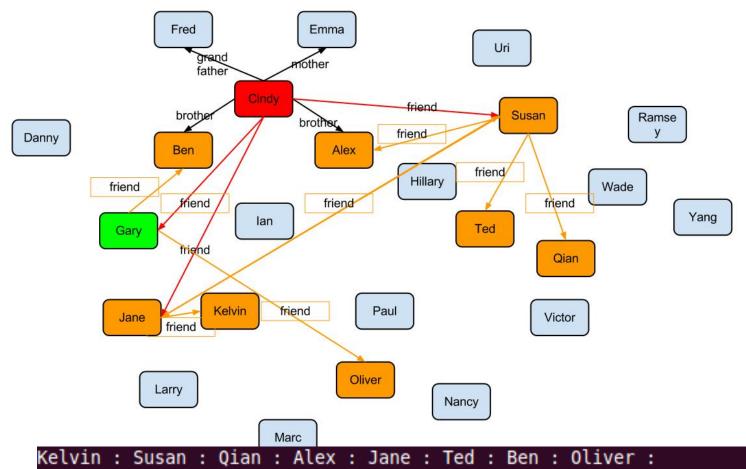

```
449 vlist vl_Cindy_friends_friends_2 = g1.allV?[@n=="Cindy"]|outE?[@rel=="friend"]|endV|outE?[@rel=="friend"]|endV?[@n!="Cindy"&&(@g=="f"||@age>23)];
450 print_vlist(vl_Cindy_friends_friends_2);
```

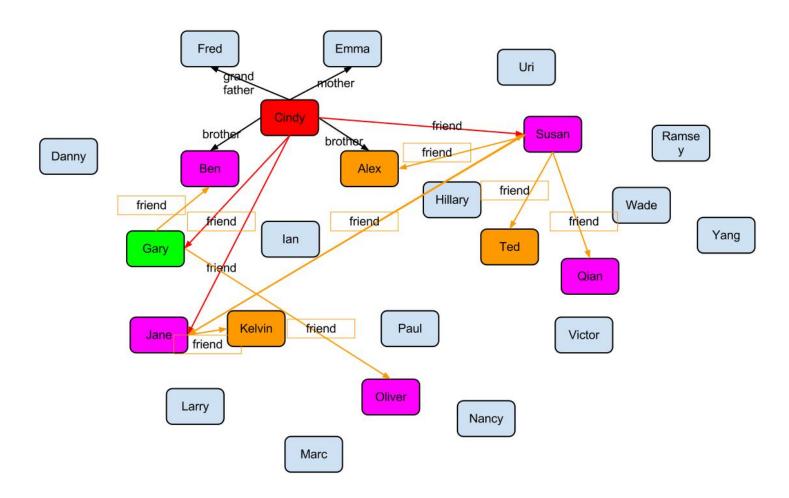

Susan : Qian : Jane : Ben : Oliver :

```
452 //get student's parent
453 vlist vl_uri_student_parent = gl.allv?[@n=="Uri"]|outE?[@rel=="student"]|endV|outE?[@rel=="father"||@rel=="mother"]|endV;
454 print_vlist(vl_uri_student_parent);
455
```

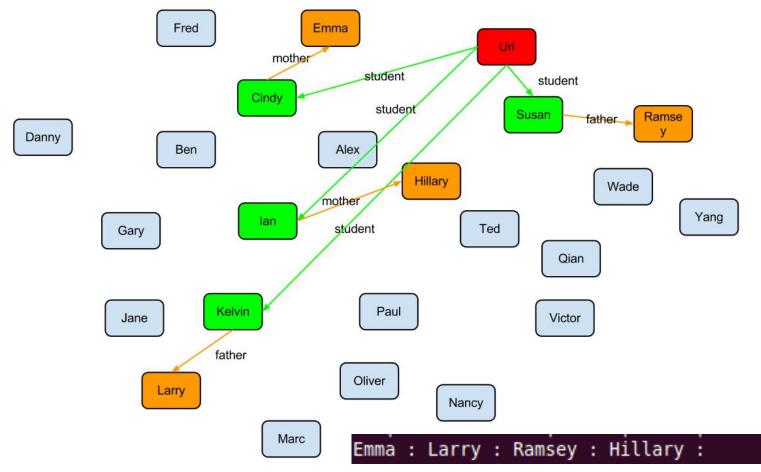

### **EXAMPLE 2: FILE I/O & BFS**

Create a graph
Save it to the disk as XML
Read the XML and re-create a graph from it.
Do BFS on a specified vertex on it.

CONCLUSIONS

| Title                                        | Effort in 2012 | Feb 2012 | Mar 2012 | Apr 2012                                                                                                    | May 2012 |
|----------------------------------------------|----------------|----------|----------|----------------------------------------------------------------------------------------------------|----------|
| 1) Brainstorm                                | 3w 1d          |          |          |                                                                                                    |          |
| <ul> <li>2) Choice of Language</li> </ul>    | 4d             |          |          |                                                                                                    |          |
| <ul> <li>3) Role Assignment</li> </ul>       | 3d             |          |          |                                                                                                    |          |
| * 4) Language Specs                          | 4d             |          |          |                                                                                                    |          |
| * 5) Whitepaper                              |                | <b>*</b> |          |                                                                                                    |          |
| <ul> <li>6) Language Specs Redone</li> </ul> | 2w 1d          |          |          |                                                                                                    |          |
| <ul> <li>7) Lexer</li> </ul>                 | 3d             |          |          |                                                                                                    |          |
| * 8) Testing                                 | 4w 4d          |          |          |                                                                                                    |          |
| * 9) Parser                                  | 4d             |          |          | 32.0=13                                                                                                    |          |
| + 10) Tutorial                               |                |          | <b>◆</b> |                                                                                                    |          |
| + 11) Reference Manual                       |                |          | <b>◆</b> |                                                                                                    |          |
| • 12) Symbol Table                           | 1w 2d          |          | 1        |                                                                                                    |          |
| * 13) IR: AST Tree                           | 1w 2d          |          | 1        |                                                                                                    |          |
| * 14) File IO & XML                          | lw 2d          |          |          |                                                                                                    |          |
| * 15) Graph library                          | 1w 2d          |          |          |                                                                                                    |          |
| * 16) TypeCheck                              | 1w             |          |          |                                                                                                    |          |
| * 17) CodeGen                                | 2w 4d          |          |          |                                                                                                    |          |
| * 18) Final Testing                          | 2w             |          |          | N. Control of the Control of the Con |          |
| <ul> <li>19) Final Documentation</li> </ul>  | 3d             |          |          |                                                                                                    |          |
| + 20) Presentation                           |                |          |          |                                                                                                    |          |
| + 21) Submission                             |                |          |          |                                                                                                    |          |

### HAT WE LEARNT

Keep it simple, or add complexity in layers Start early

Try out things in the compiler by sections, not all at once.

Divide the work by people strengths.